## Selecionar o município / Avançar

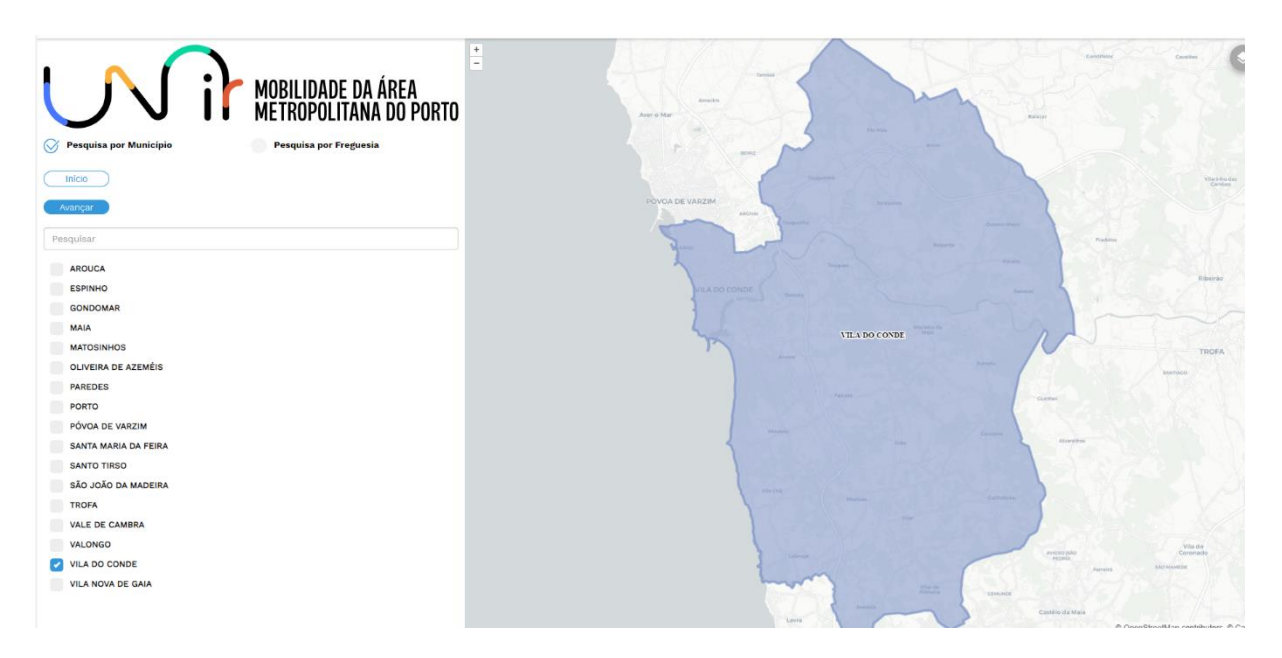

## Selecionar a antiga operadora / Avançar

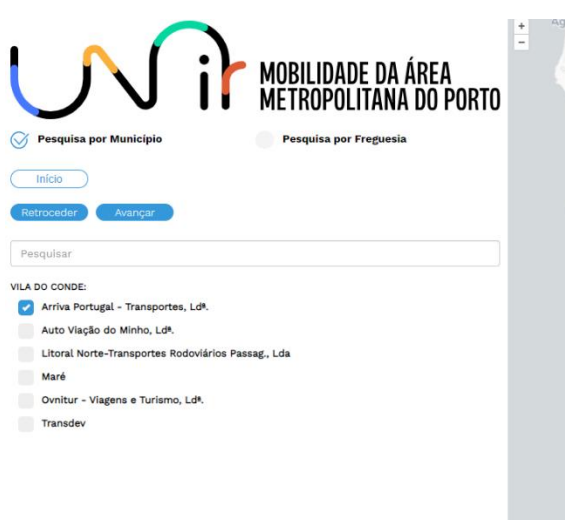

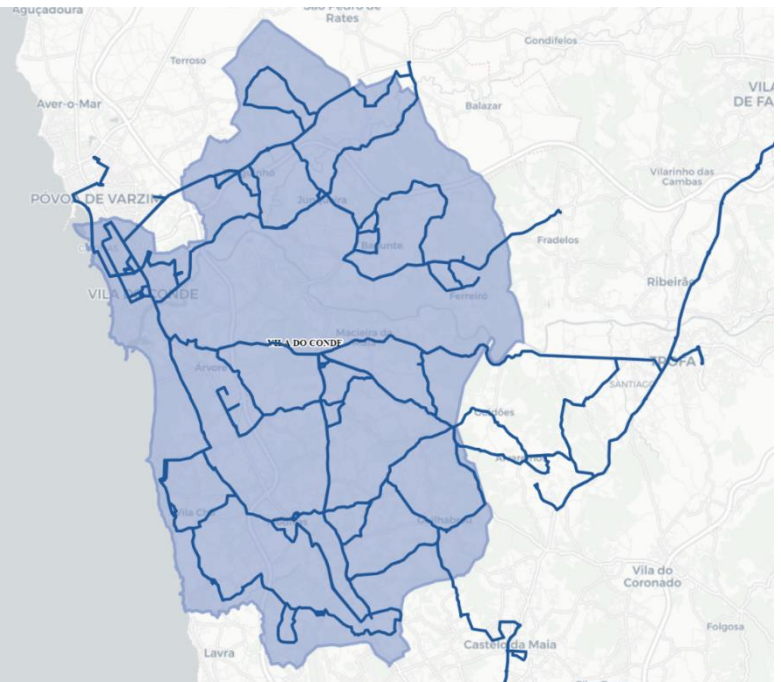

## Escolher uma linha

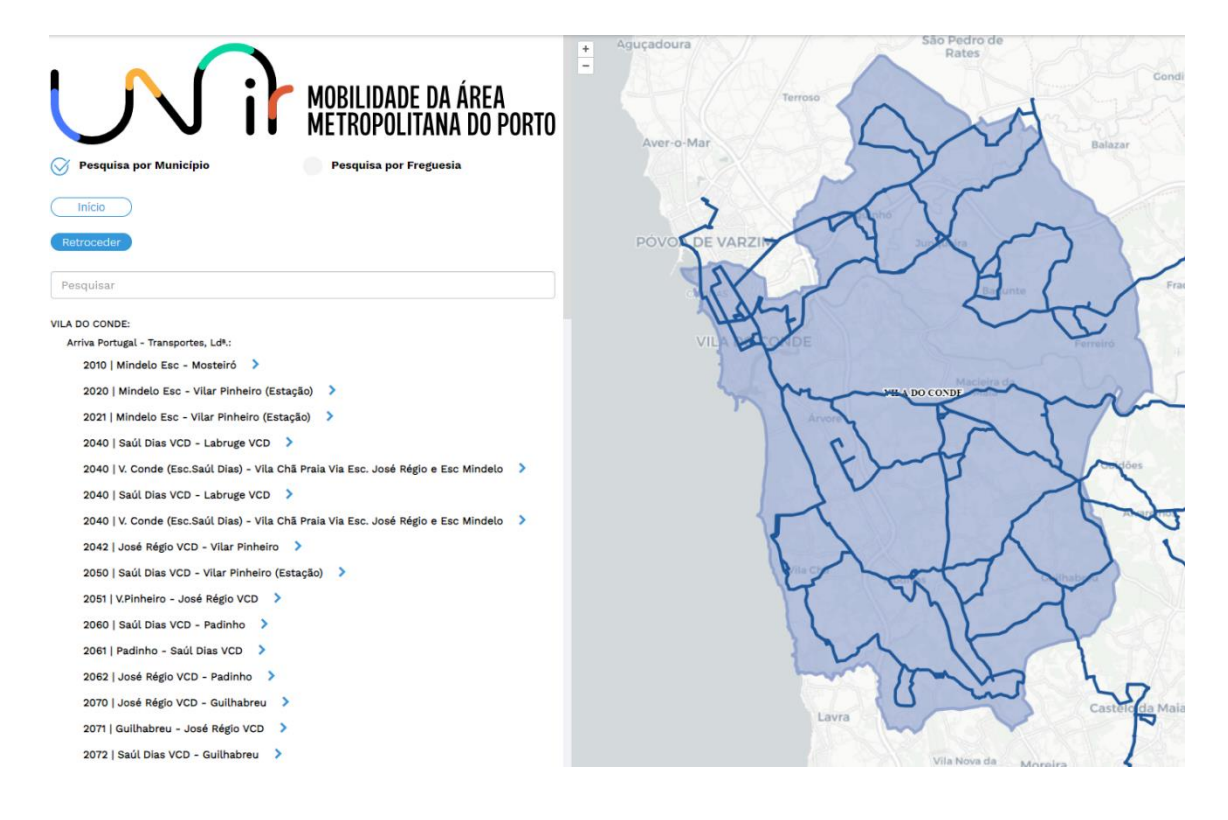

## Desta forma, é disponibilizado o percurso da linha antiga e da rede UNIR.

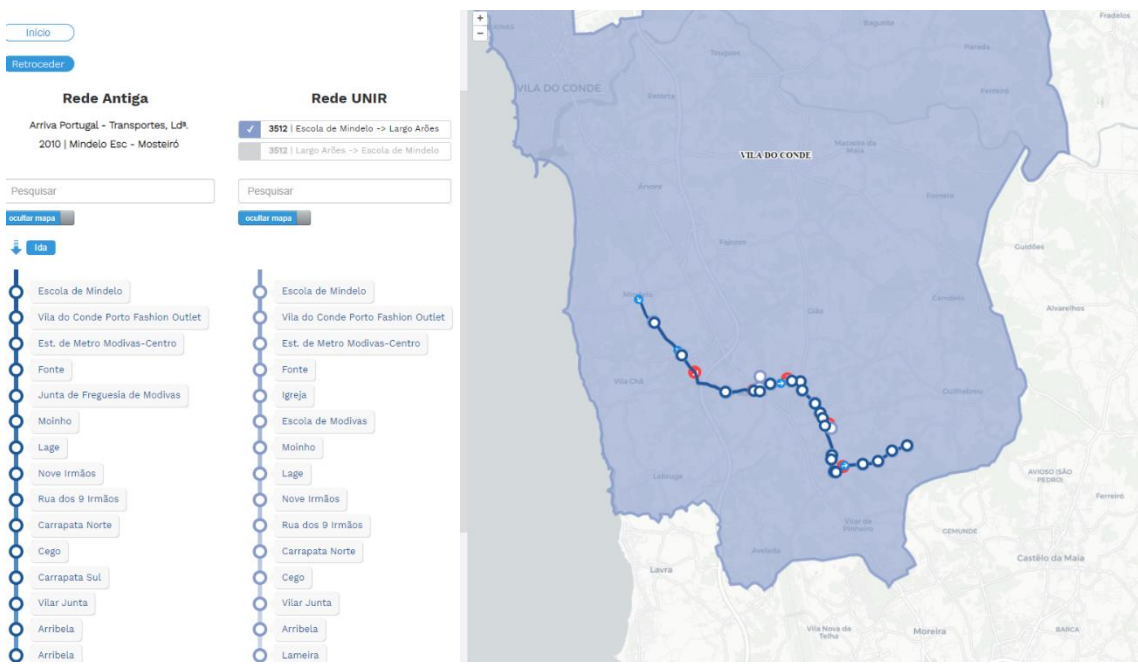